# **APS 406 Communicating on the web**

*Issues to consider, things to remember, problems to avoid*

# Today...

- What you need to know about how the web works
- Principles of communicating on the web
- Your web pages

# ... group sessions

- Software
- Techniques for page layout etc...
- Image preparation

### **The World Wide Web**

*What is it and where did it come from?*

# A quiz ...

- What is the internet ?
- What is the WWW ?
- What does HTTP stand for ?
- What is HTML ?
- What is a URL ?

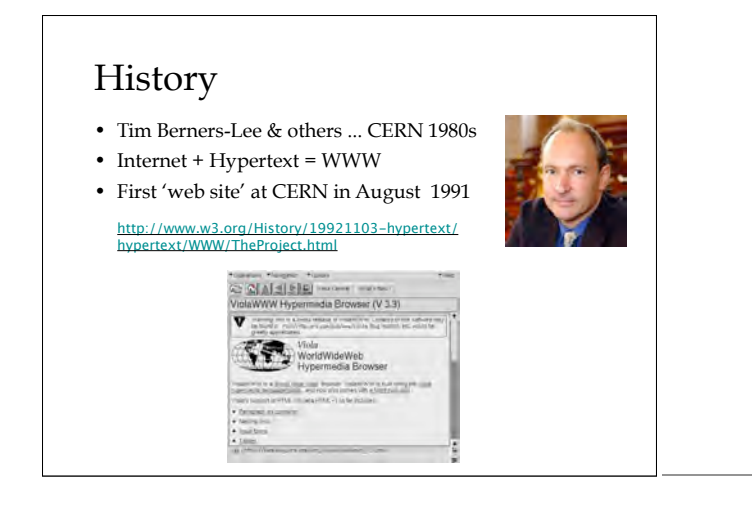

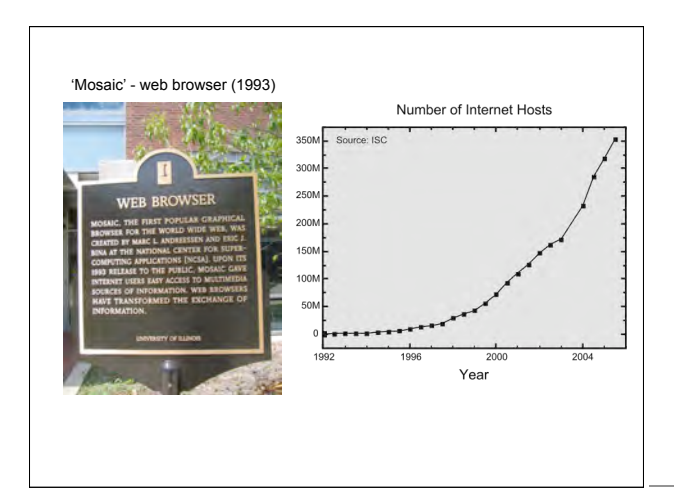

# Science and the web

- Information exchange (e.g. genome sequence databases)
- Electronic publication (jounals online)
- Abstracting databases (e.g. Web of Science)
- Collaborative working (electronic preprints, remote monitoring, web meeting)

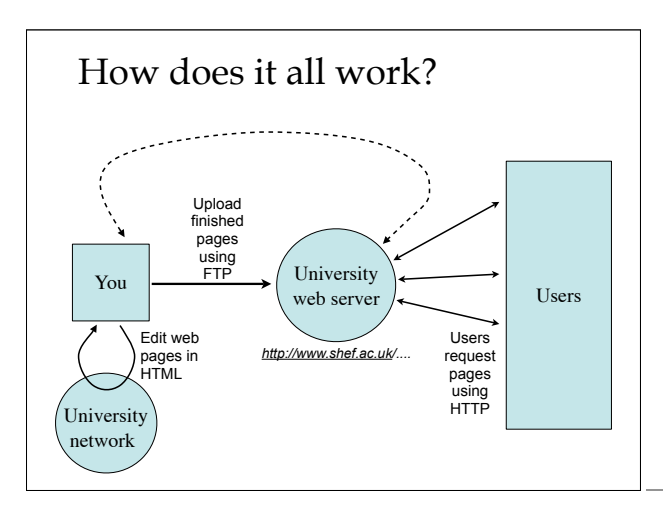

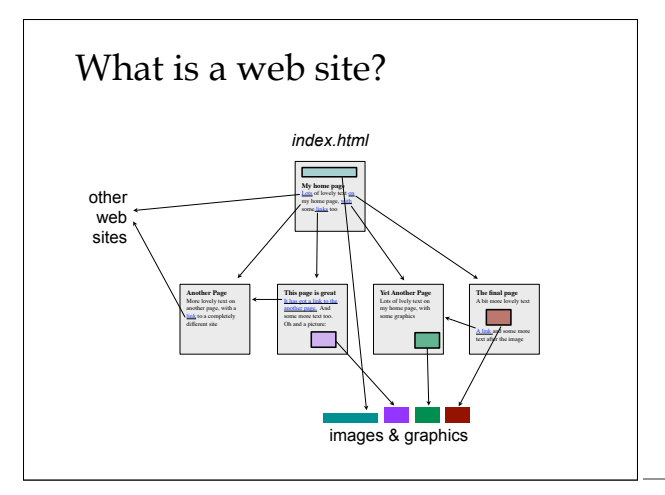

# What is a web page?

<!DOCTYPE html PUBLIC "-//W3C//DTD HTML 4.01 Transitional//EN"><br><html><br><html>

<meta content="text/html; charset=ISO-8859-1" http-equiv="content-type"> <title>**APS 403 - web page design: useful links**</title>

</head><br><body style="color: rgb(0, 0, 0); background-color: rgb(255, 255, 204);" link="#000099" alink="#000099"<br>vlink="#990099">

img alt="roach image" src="roach.jpg" height="144" vspace="10" width="313">

<h2 style="font-family: Helvetica,Arial,sans-serif;">**Writing your own web page - some useful links**</h2>

<span style="font-family: Helvetica,Arial,sans-serif;"></span> <h4><span style="font-family: Helvetica,Arial,sans-serif;">**Principles and style**</span></h4>

<ul)>The web style guide - if you read nothing else, read this:<br>&hbsp;<a href="http://www.webstyleguide.com/index.html?/index.html">http://www.webstyleguide.com/<br>hndex.html?/index.html?/a></li><br>hdtp://www.webstyleguide.com …usp;<a<br>index.htm<br><li>**vari**<br></ul> </body> </html>

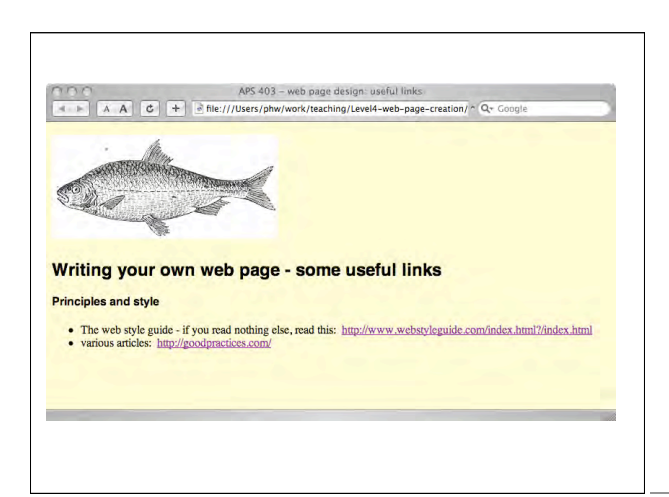

### • write plain text HTML (e.g., in Notepad) • convert to HTML (e.g., from Word, Powerpoint) • use a dedicated HTML editor • HTML code • WYSIWYG - code generated automatically • both • use a Content Management System e.g, http://www.shef.ac.uk/aps/index.html Ways of making web pages

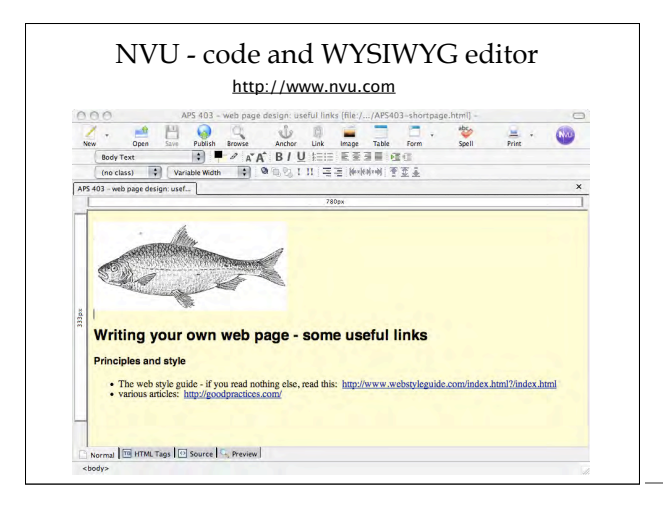

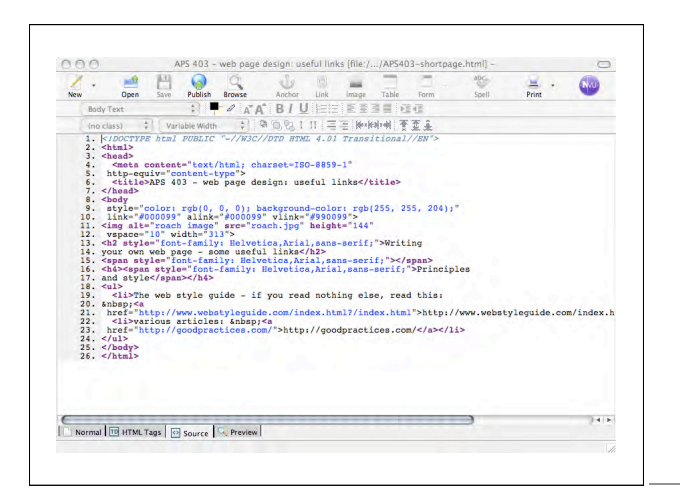

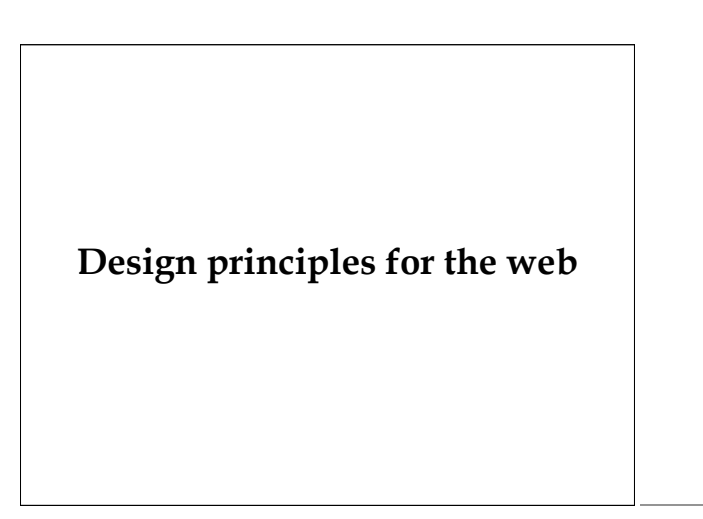

# Information

- content is (almost) everything
- how should the information be structured?
- organize the information first (e.g. in Word)
- edit and check spelling
- edit and check spelling again
- get some one else to read it and check the spellign

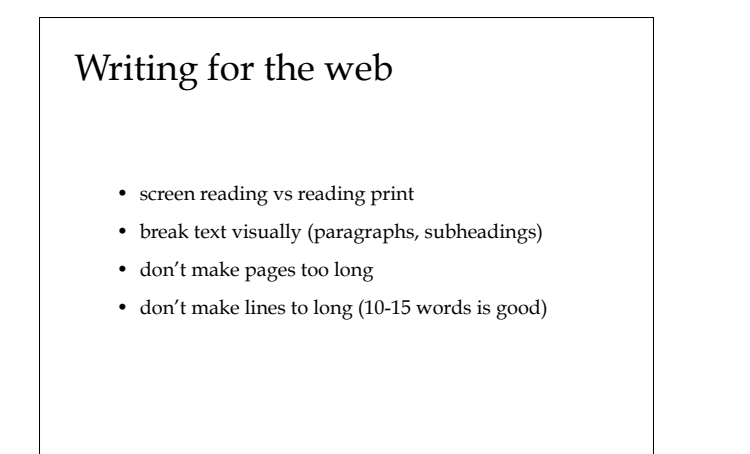

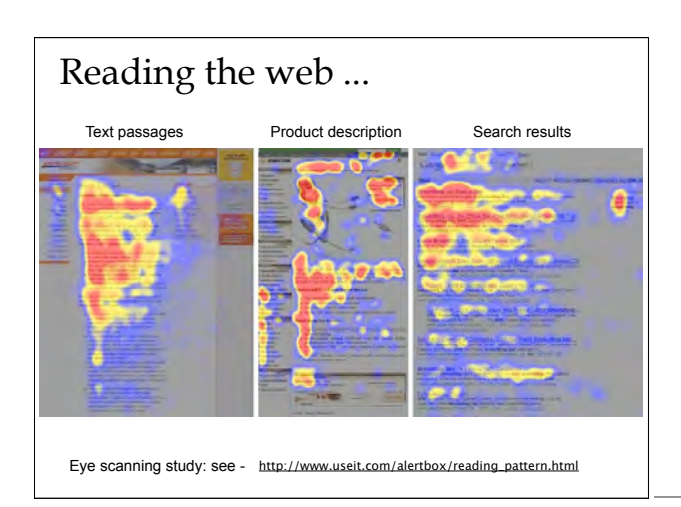

# Designing the page: overall

- keep it simple
- can the design be consistently applied across all pages?
- does the layout naturally draw the attention to the right information?
- don't underestimate the power of whitespace
- boxes, lines and dividers can be clutter too

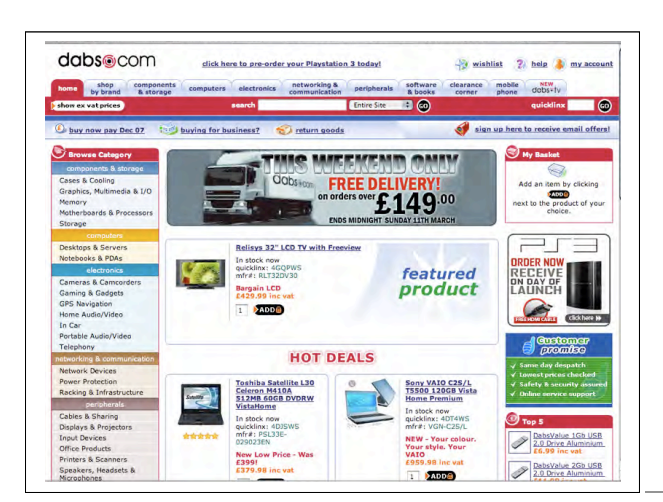

# Page structure and navigation

- how do the pages relate to each other?
- navigation links: are they consistent?
- do you need a menu on each page?
- avoid "back" buttons/links unless enforcing a sequence is important
- is there a way back to the home page from everywhere?

#### Layout

- page width: 550 px for printing, or 750 max, or allow variable flow of text
- complex layouts require tables (easier), or cascading style sheets (more powerful)
- this is not desktop publishing you are creating instructions, not the finished article

# Colours

It is fairly obvious that a good contrast between text and background is essential - but you'd be surprised how often it doesn't happen

Avoid large areas of dark background and light text - it gets very wearing!

Soft/pale background colours & darker text work best

# Colours

- What are 'web-safe' colours?
- Colours look different on a Mac and a PC

Do my colours contrast enough? http://juicystudio.com/services/colourcontrast.php

How will it work in grey? http://graybit.com/main.php

### Fonts

- will the fonts be available on all machines?
- font families and "graceful degradation" <span style="font-family: Helvetica, Arial, sans-serif;"> **Principles and style**</span>
- choose appropriate fonts for the subject

#### Cadmium toxicity in marine fish

Environmental determinants of spore germination in powdery mildrew

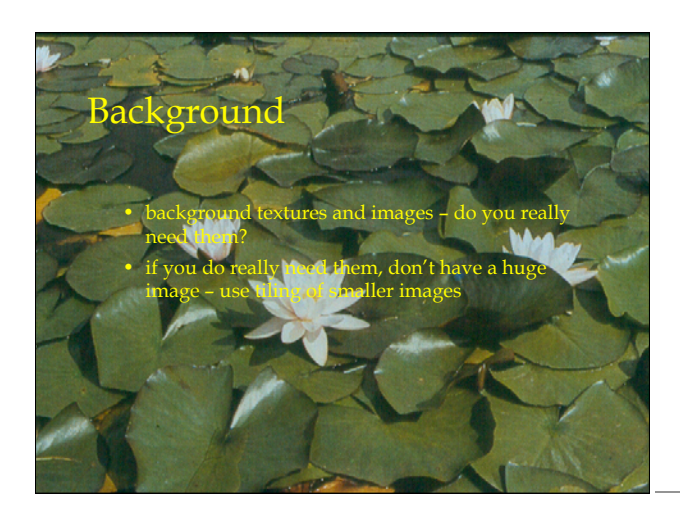

# Images

- images are powerful: use them thoughtfully
- images are someone's: do you have permission to use them?
- adjust images to the size you want before adding them to the page (may need sharpening)
- specify the image size in image tag
- use recognized formats (JPEG, GIF, PNG)
- size and compress images to reduce file size
- aim for no more than about 75KB graphics on a page

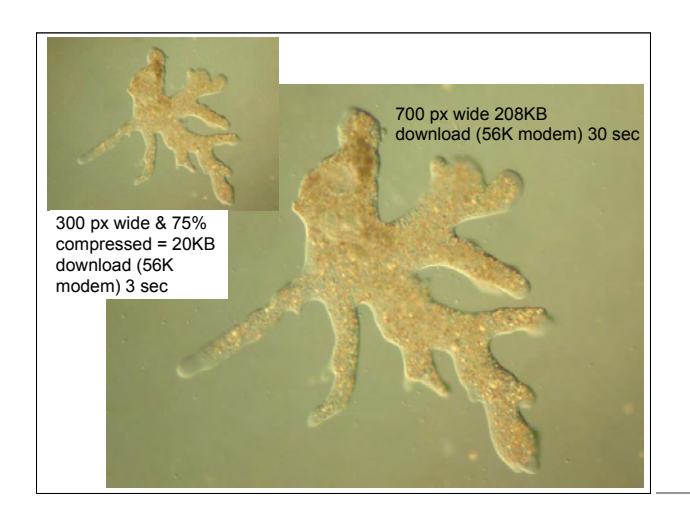

# Hyperlinks

- make links obvious (colour, underline …)
- avoid excessive hyperlinks in the text itself
- if links are only graphics how will a screen-reader navigate?
- try to avoid 'Click here' links

# Accessibility

- structure, structure, structure ….
- do you have text links for navigation too?
- always include "alt" text with images <img alt="engraving of a roach" src="roach.jpg" height="144" vspace="10" width="313">
- If you need accessibility guidelines ... http://www.w3.org/TR/WAI-WEBCONTENT/

# Testing

- test early, test often
- resize windows
- will it work on a smaller monitor?
- try every link
- it works in IE, but does it work in Navigator? Opera? Safari? Firefox?
- test download speed (or use file size and online calculators)

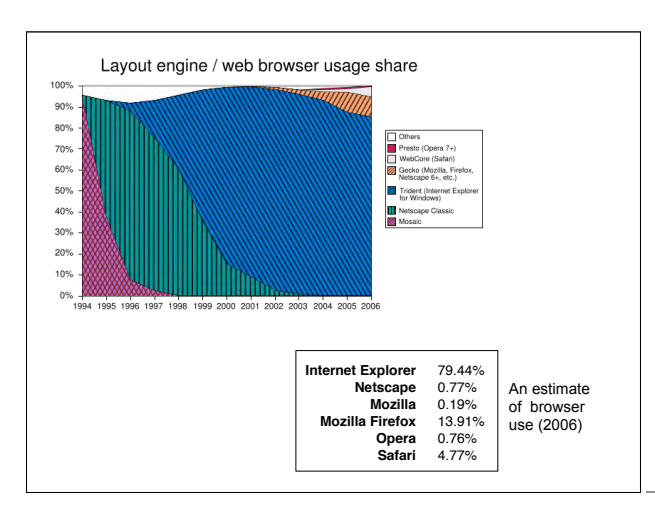

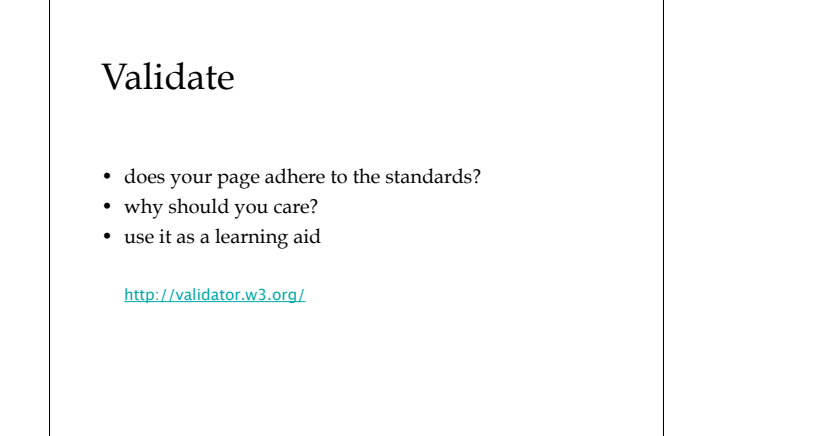

# Avoid …

- frames
- browser specific tags/extensions
- Java applets
- Javascript
- animated graphics, blinking text, scrolling banners ….

# **Your web pages**

# File organization

- for a simple site keep all files in one directory (folder)
- when creating links to other files (e.g images) make the links relative - i.e. *image.jpg* not *c:/myfiles/web/project/ image.jpg*
- the starting page should be **index.html** this is not optional
- other filenames should be all **lower case** letters, no spaces - the web server is not running Windows
- e.g. **project.html**, **daphnia-image1.jpg**

# Your web pages - 1

- About your project (& literature review if appropriate)
- Aimed at an informed, but non-expert, audience (think undergraduate applicants, & potential employers)
- 3-6 pages (not more than 10!)
- should include sufficient introduction, approach / methods, possibly results (even if partial).
- Can include a short biographical section, but keep it to relevant information about you, it's not a platform to proclaim your views on life, the universe, the government or the great hereafter ...

# Your web pages 2

- Should be clearly and correctly written and appropriately styled for the web
- should be fully functional for 'normal' users
- images should be correctly used (sourced / acknowledged) and processed (file size etc..)
- You cannot upload the finished pages they should be given to GW to check and upload before the handing in date

http://www.shef.ac.uk/aps/currentug/webpages.html

#### Useful links and resources

- If you read anything, read this (or at least bits of it) ... http://www.webstyleguide.com/
- Cross browser compatibility you know it's right ... http://www.anybrowser.org/campaign/abdesign.html
- There are many tutorials on writing web pages and HTML, but one good concise overview is ... http://kerlins.net/bobbi/technology/webdesign/html.html
- Basic intro to web site writing with NVU (with links to other useful resources) ... http://www.nvu.com/websitehelp.php
- And of course, don't do anything like this ... http://www.angelfire.com/super/badwebs/main.htm